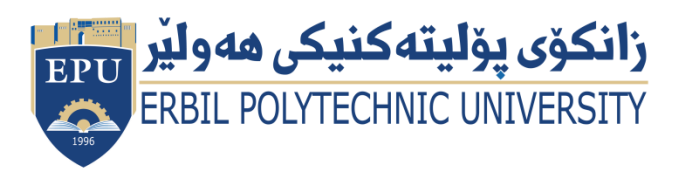

Kurdistan Region Government Ministry of Higher Education and Scientific Research Erbil Polytechnic University

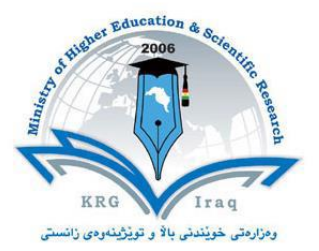

# **Module (Network) Catalogue**

## **2023-2024**

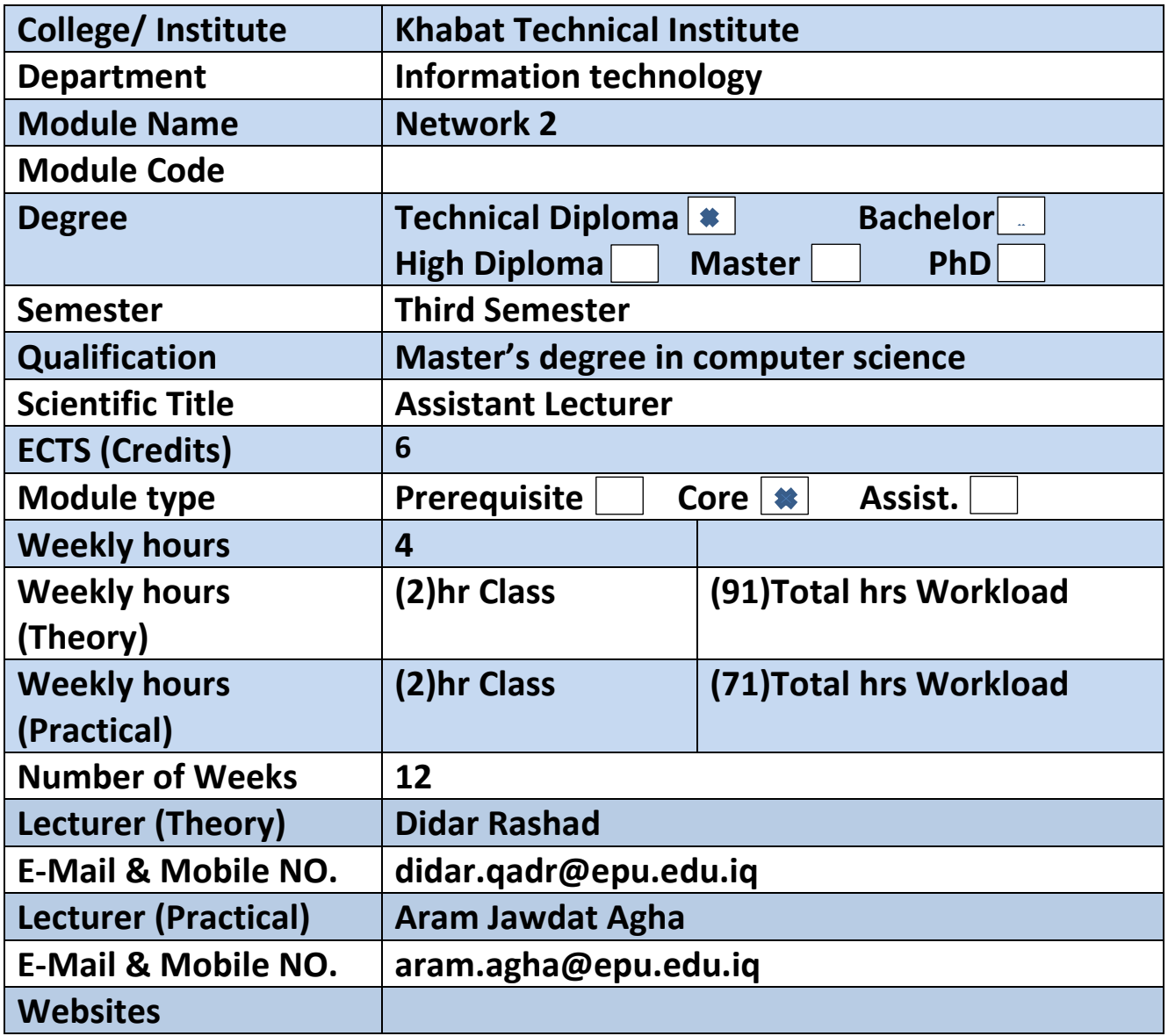

## **Course Book**

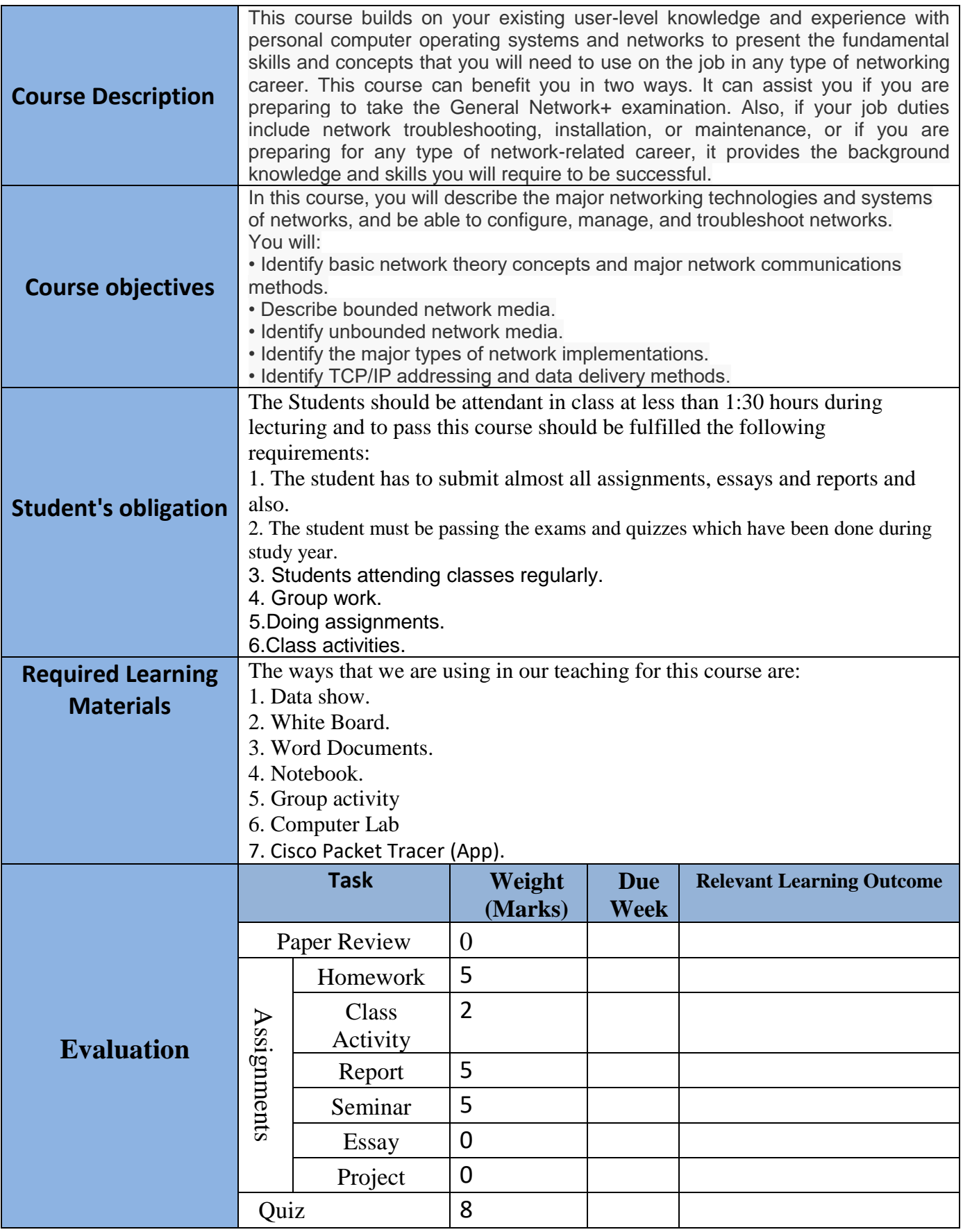

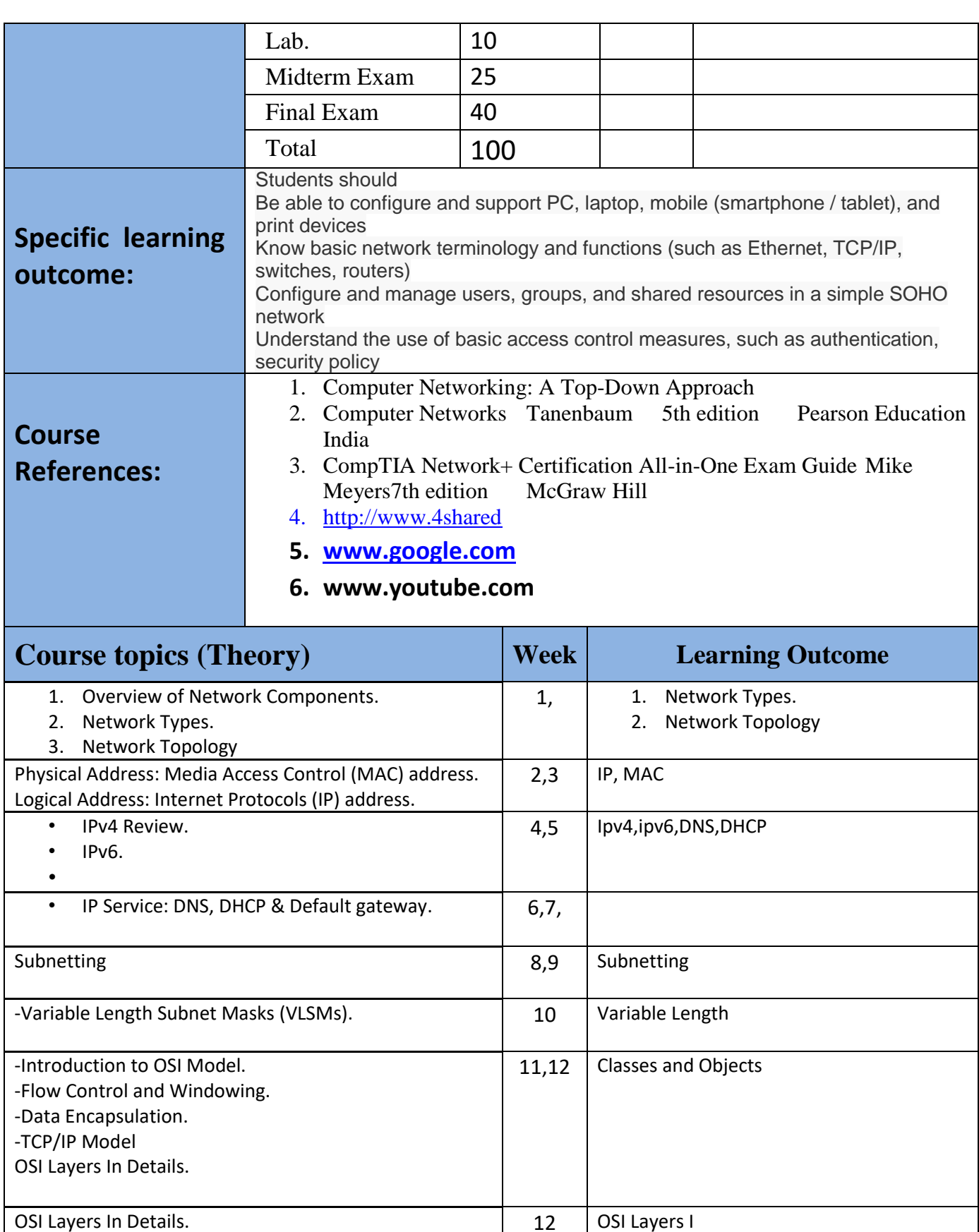

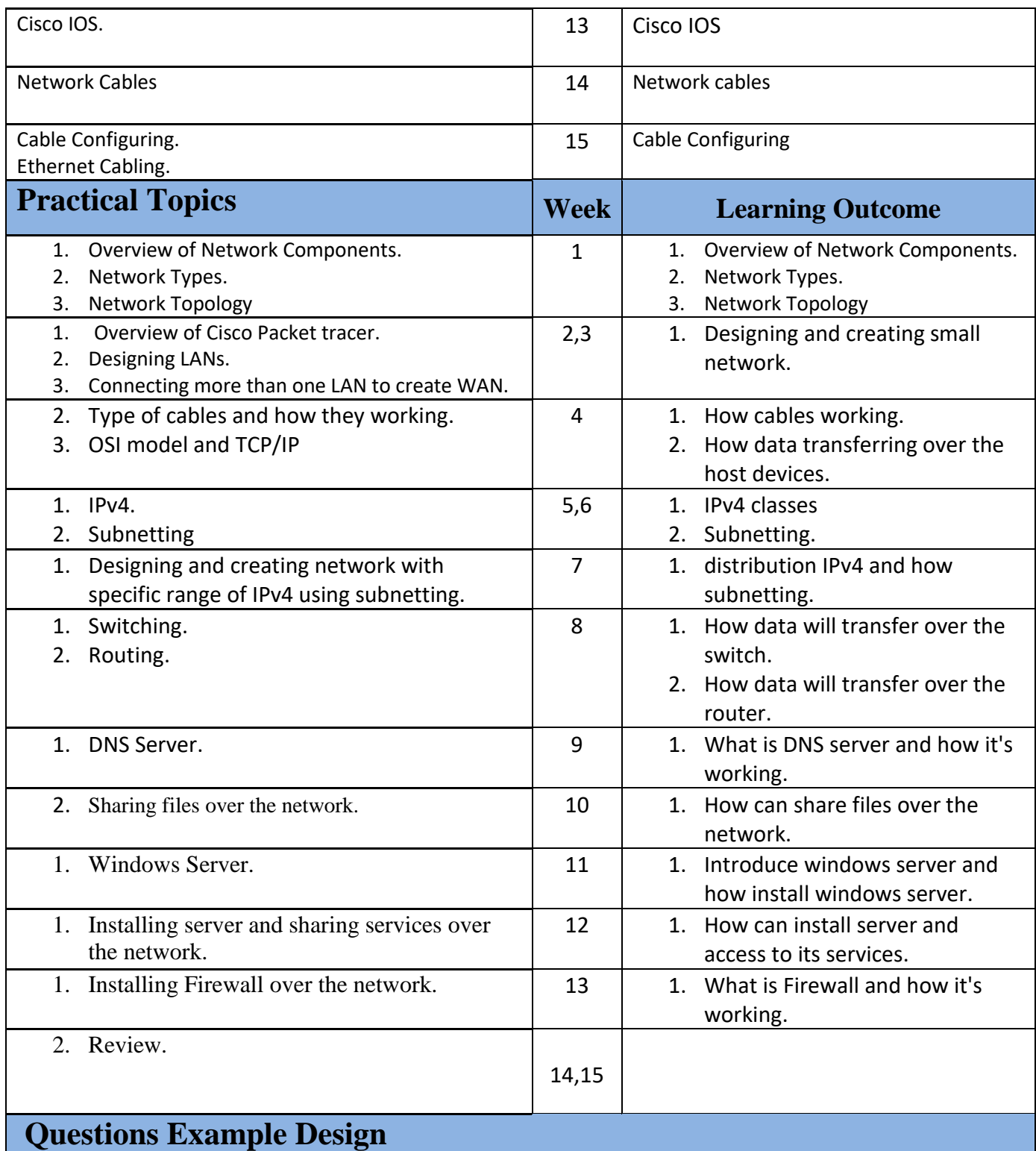

a.

## Q1/ **Multiple Choice Questions** (50 Marks)

1. Which class of IP address has the most host addresses available by default?

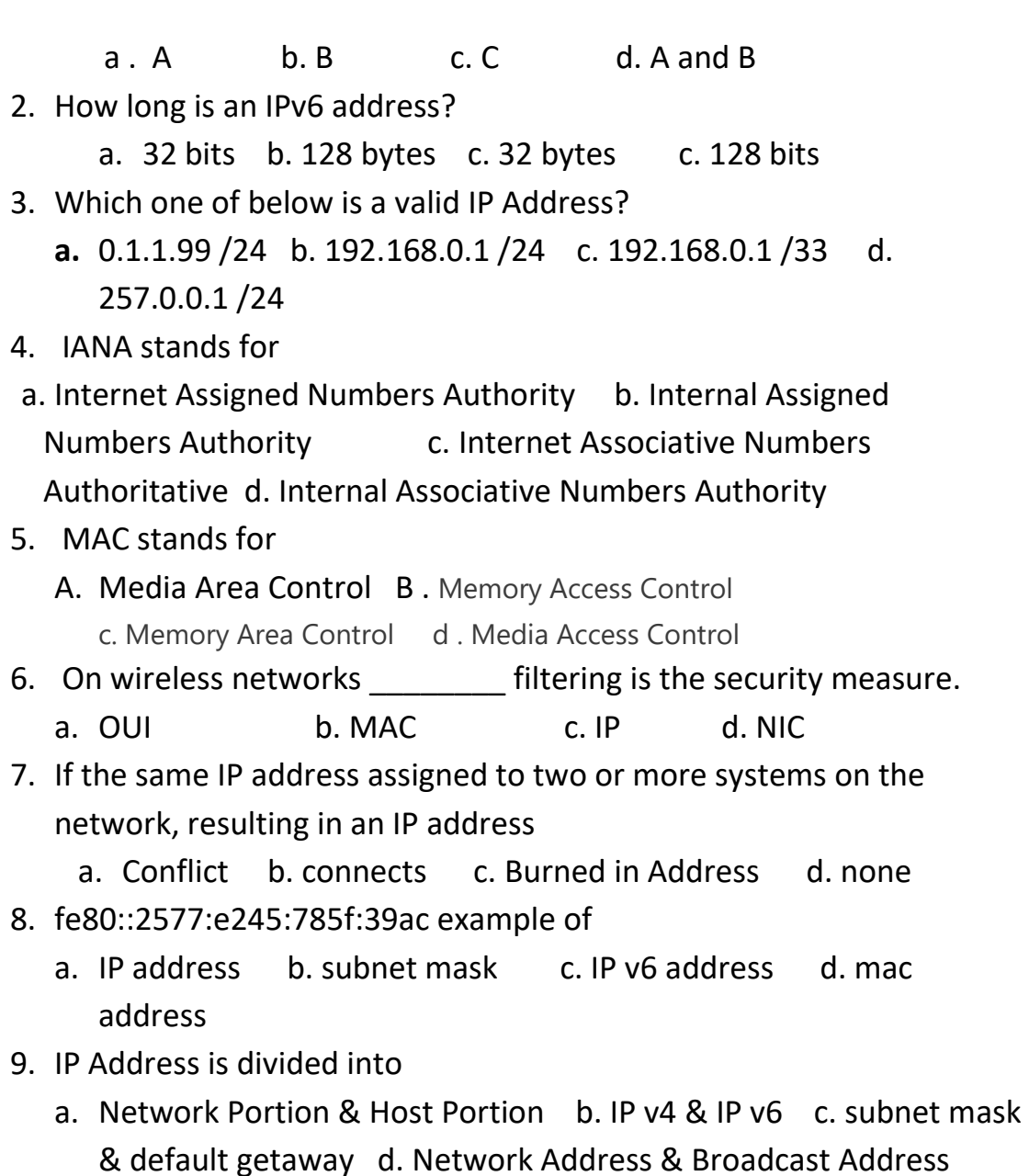

- 10. WAN interconnects network components that are separated.
	- b. topologically b. geographically c. technically d. none

#### / **Mark the following true or false.**

(20 Marks)

- 1. Mac address It used to find a host in a network.
- 2. Subnet mask It used to locate the network.
- 3. Class C IP address Range is from 128.0.0.0 to 191.255.255.255.
- 4. Broadcast Address IP Address with all bits as ONES in the host portion.

APIPA IP address range is 169.254.0.1 through 169.254.255.254.

### / **Complete the following table.**

(30Marks)

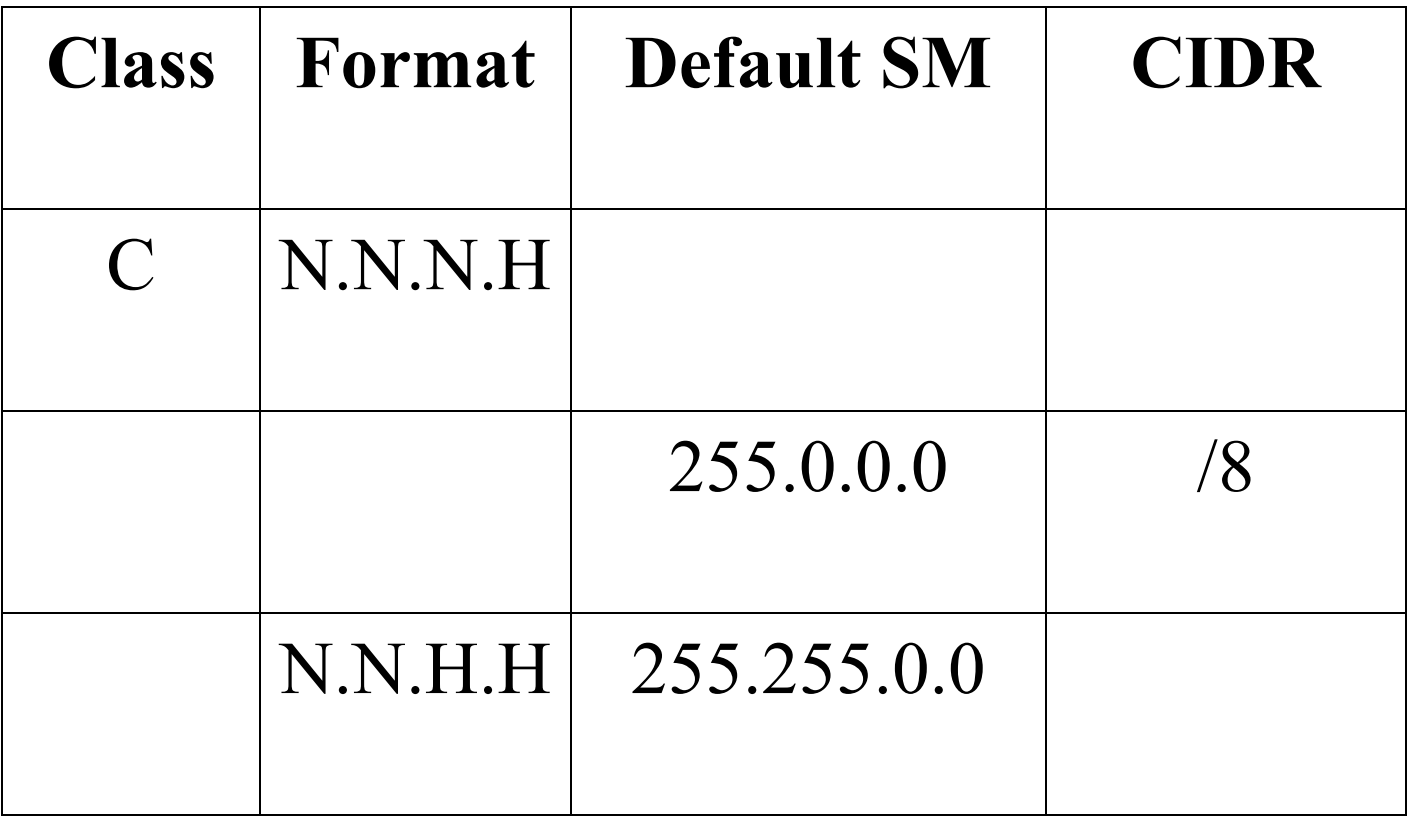